## SAP ABAP table ROIUX3 TX ASU ALV 0200 {Tax Reporting - Texas ASU ALV Structure}

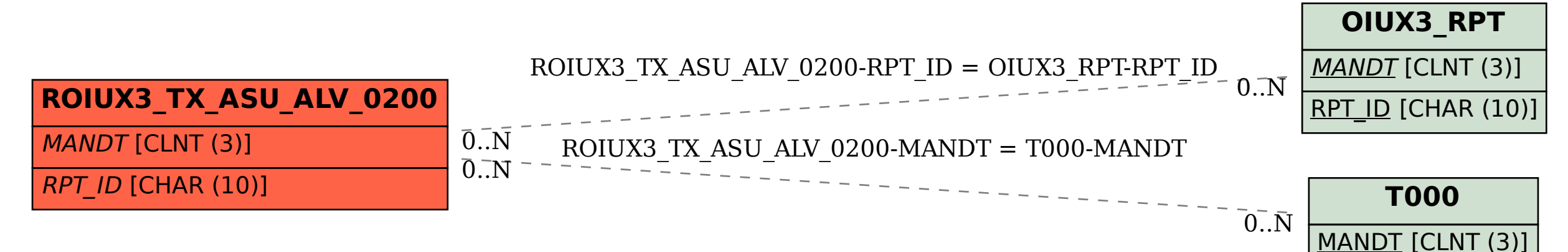